# **Beginning Autocad 2016**

## **Scott Onstott**

#### **"Opel und Chevrolet Tage" am 12. und 13. April bei Opel Böttcher** ,2008

 *AutoCAD 2016 Tutorial First Level 2D Fundamentals* Randy Shih,2015-05 The primary goal of AutoCAD 2016 Tutorial First Level 2D Fundamentals is to introduce the aspects of Computer Aided Design and Drafting (CADD). This text is intended to be used as a training guide for students and professionals. This text covers AutoCAD 2016 and the lessons proceed in a pedagogical fashion to guide you from constructing basic shapes to making multiview drawings. This textbook contains a series of eleven tutorial style lessons designed to introduce beginning CAD users to AutoCAD 2016. It takes a hands-on, exercise-intensive approach to all the important 2D CAD techniques and concepts. This text is also helpful to AutoCAD users upgrading from a previous release of the software. The new improvements and key enhancements of the software are incorporated into the lessons. The 2D-CAD techniques and concepts discussed in this text are also designed to serve as the foundation to the more advanced parametric feature-based CAD packages such as Autodesk Inventor. The basic premise of this book is that the more designs you create using AutoCAD 2016, the better you learn the software. With this in mind, each lesson introduces a new set of commands and concepts, building on previous lessons. This book is intended to help readers establish a good basis for exploring and growing in the exciting field of Computer Aided Engineering.

 **AutoCAD 2016** Munir Hamad,2016-02-08 This book is the most comprehensive book you will find on AutoCAD 2016 – 2D Drafting. Covering all of the 2D concepts, it uses both metric and imperial units to illustrate the myriad drawing and editing tools for this popular application. Use the CD to set up drawing exercises and projects and see all of the book's figures in color. AutoCAD 2016 Beginning and Intermediate includes over 100 exercises or "mini-workshops," that complete small projects from concept through actual plotting. Solving all of the workshops will simulate the creation of three projects (architectural and mechanical) from beginning to end, without overlooking any of the basic commands and functions in AutoCAD 2016. eBook Customers: Companion files are available for downloading with order number/proof of purchase by writing to the publisher at info@merclearning.com. Features: \* Designed for novice users of AutoCAD 2016. Most useful for "teach yourself" or instructor-led AutoCAD training in Level 1 or 2. No previous CAD experience is required \*Accompanied by a CD featuring drawings, practice and finished plots, 4-color figures, etc. \*Includes over 100 "mini-workshops" and hundreds of figures that complete small projects \*Uses both English and metric units in examples, exercises, projects, and descriptions

\*Covers three full projects (metric and imperial) for architectural and mechanical designs \* Helps you to prepare for the AutoCAD Certified Professional exam \* Instructor's resources available for use as a textbook

 **Beginning AutoCAD® 2016** Cheryl R. Shrock,Steve Heather,2015-05 This is the right book for users new to AutoCAD or who want to brush up on the basics. This is a clear, no nonsense, easy-to-follow text that helps user learn AutoCAD quickly and easily.

 *AutoCAD 2016 and AutoCAD LT 2016 No Experience Required* Donnie Gladfelter,2015-10-14 Hands-on AutoCAD training in a tutorial-driven beginner's guide AutoCAD 2016 and AutoCAD LT 2016: No Experience Required is your ultimate beginner's guide to the leading drawing and design software. Using a continuous tutorial approach, this book walks you stepby-step through the entire design process from setup to printing. Follow the tutorial from start to finish, or jump in at any time to pick up new skills. The companion website features downloadable tutorial files that allow you to join the project at each progress point, and the short discussions and intensively hands-on instruction allow you to instantly see the results of your work. You'll start by learning the basics as you create a simple 2D drawing, and then gradually build upon your skills by adding detail, dimensions, text, and more. You'll learn how to create an effective presentation layout, and how to turn your drawing into a 3D model that can help you pinpoint design flaws and features. AutoCAD's newest commands and capabilities are reinforced throughout, so you can gain confidence and build a skillset to be proud of. Get acquainted with the AutoCAD 2016 interface and basic commands Create accurate drawings and elevations to communicate your design Add detail to your plans with groupings, hatches, text, and dimensions Lay your design out for printing, or go 3D to create a walk-through model AutoCAD 2016 and AutoCAD LT 2016: No Experience Required gets you started, so you can begin designing today.

 *Mastering AutoCAD 2016 and AutoCAD LT 2016* George Omura,2015-05-11 The bestselling AutoCAD reference, with all new bonus video content Mastering AutoCAD 2016 and AutoCAD LT 2016 is a complete tutorial and reference, helping you design accurately and efficiently while getting the most out of the AutoCAD 2016 software. Concise explanations and focused examples strengthen your understanding of AutoCAD concepts, while step-by-step instruction and hands-on projects help you develop the skills you need for real-world projects. This new edition covers the latest AutoCAD capabilities, and gives you access to videos demonstrating crucial techniques. The companion website provides all of the project files necessary for the tutorials, and features additional video tutorials and other bonus content. You'll start with the basics of AutoCAD drafting, and gradually build your skills to an advanced level as you learn 3D modeling and imaging. Whether you're preparing for the Autodesk certification or just want to be an AutoCAD guru, this book provides the comprehensive information you need. Get acquainted with the AutoCAD 2016 interface and drafting tools Work with hatches, fields, tables, dynamic blocks, solid fills, and more Build an accurate, scalable 3D model of your design for reference Customize your AutoCAD and integrate it with other software Packed with expert tips, tricks, techniques, and tutorials, Mastering AutoCAD 2016 and AutoCAD LT 2016 is

your essential guide to get up to speed quickly.

 **Tutorial Guide to AutoCAD 2016** Shawna Lockhart,2015-05-28 Tutorial Guide to AutoCAD 2016 provides a step-bystep introduction to AutoCAD with commands presented in the context of each tutorial. In fifteen clear and comprehensive chapters, author Shawna Lockhart guides readers through all the important commands and techniques in AutoCAD 2016, from 2D drawing to solid modeling and finally finishing with rendering. In each lesson, the author provides step-by-step instructions with frequent illustrations showing exactly what appears on the AutoCAD screen. Later, individual steps are no longer provided, and readers are asked to apply what they've learned by completing sequences on their own. A carefully developed pedagogy reinforces this cumulative-learning approach and supports readers in becoming skilled AutoCAD users. Tutorial Guide to AutoCAD 2016 begins with three Getting Started chapters that include information to get readers of all levels prepared for the tutorials. The author includes tips that offer suggestions and warnings as you progress through the tutorials. Key Terms and Key Commands are listed at the end of each chapter to recap important topics and commands learned in each tutorial. Also, a glossary of terms and Commands Summary list the key commands used in the tutorials. Each chapter concludes with end of chapter problems providing challenges to a range of abilities in mechanical, electrical, and civil engineering as well as architectural problems.

 *Engineering Graphics Essentials with AutoCAD 2016 Instruction* Kirstie Plantenberg,2015-06 Engineering Graphics Essentials with AutoCAD 2016 Instruction gives students a basic understanding of how to create and read engineering drawings by presenting principles in a logical and easy to understand manner. It covers the main topics of engineering graphics, including tolerancing and fasteners, while also teaching students the fundamentals of AutoCAD 2016. This book features an independent learning disc containing supplemental content to further reinforce these principles. Through its many different exercises this text is designed to encourage students to interact with the instructor during lectures, and it will give students a superior understanding of engineering graphics and AutoCAD. The enclosed independent learning disc allows the learner to go through the topics of the book independently. The main content of the disc contains pages that summarize the topics covered in the book. Each page has voice over content that simulates a lecture environment. There are also interactive examples that allow the learner to go through the instructor led and in-class student exercises found in the book on their own. Video examples are also included to supplement the learning process.

 Residential Design Using AutoCAD 2016 Daniel John Stine,2015-03 Residential Design Using AutoCAD 2016 is an introductory level tutorial which uses residential design exercises as the means to teach you AutoCAD 2016. Each book comes with a disc containing numerous video presentations in which the author shows and explains the many tools and techniques used in AutoCAD 2016. After completing this book you will have a well-rounded knowledge of Computer Aided Drafting that can be used in the industry and the satisfaction of having completed a set of residential drawings. This textbook starts with a basic introduction to AutoCAD 2016. The first three chapters are intended to get you familiar with the user interface and the most common menus and tools. Throughout the rest of the book you will design a residence through to its completion. Using step-by-step tutorial lessons, the residential project is followed through to create elevations, sections, details, etc. Throughout the project, new AutoCAD commands are covered at the appropriate time. Focus is placed on the most essential parts of a command rather than an exhaustive review of every sub-feature of a particular command. The Appendix contains a bonus section covering the fundamental principles of engineering graphics that relate to architecture. The disc that comes with this book contains extensive video instruction as well as bonus chapters that cover must know commands, sketching exercises, a roof study workbook and much more. About the Videos The videos contained on the included disc make it easy to see the menu selections and will make learning AutoCAD straightforward and simple. At the start of each chapter you are prompted to watch a video that previews the topics that will be covered in the proceeding chapter. This allows you to become familiar with the menu selections and techniques before you begin the tutorial. By watching these videos you will be more confident in what you are doing and have a better understanding of the desired outcome of each lesson. The videos cover the following: User InterfaceGetting StartedDraw ToolsModify ToolsAnnotationFloor PlansExterior ElevationsSectionsInterior DesignPlotting

#### **AutoCAD 2016 Beginning and Intermediate** ,

 *AutoCAD 2016 Instructor* James Leach,2015-04-30 This book is your AutoCAD 2016 Instructor. The objective of this book is to provide you with extensive knowledge of AutoCAD, whether you are taking an instructor-led course or learning on your own. AutoCAD 2016 Instructor maintains the pedagogy and in-depth coverage that have always been the hallmark of the Leach texts. As the top-selling university textbook for almost a decade, the AutoCAD Instructor series continues to deliver broad coverage of AutoCAD in a structured, easy-to-comprehend manner. AutoCAD 2016 Instructor is command-oriented, just like AutoCAD. Chapters are structured around related commands, similar to the organization of AutoCAD's menu system. The sequence of chapters starts with fundamental drawing commands and skills and then progresses to more elaborate procedures and specialized applications. The writing style introduces small pieces of information explained in simple form, and then builds on that knowledge to deliver more complex drawing strategies, requiring a synthesis of earlier concepts. Over 2000 figures illustrate the commands, features, and ideas. AutoCAD 2016 Instructor is an ideal reference guide, unlike tutorial-oriented books where specific information is hard to relocate. Because these chapters focus on related commands, and complete coverage for each command is given in one place, the commands, procedures, and applications are easy to reference. Tabbed pages help locate tables, lists, appendices, and the comprehensive index. What makes this book unique?In depth coverage of AutoCAD 2016 commands and featuresCommand Tables indicate where to locate and how to start each commandTIP markers in the margin provide important tips, notes, reminders, short-cuts and identify what's newComplete

chapter exercises with many multi-chapter "REUSE" problemsWell suited for a two or three course sequence

 **AutoCAD 2016 and AutoCAD LT 2016 Essentials** Scott Onstott,2015-06-03 Learn AutoCAD 2016 quickly and painlessly with this practical hands-on guide AutoCAD 2016 Essentials gets you up to speed quickly, with hands-on instruction on the program's core features and functions. This new edition provides more manufacturing and landscape examples, a stronger emphasis on skills rather than tools, starting and ending files for every exercise, and a more clearly defined layout that separates the step-by-step instructions from the why discussion. Based on the real-world task of designing a house, the hands-on exercises help you quickly develop confidence and become productive with the software as you master the major 2D functions and move into 3D modeling. From layout to presentation, this in-depth guide takes you through the entire design process, and provides downloadable data so you can compare your work to the pros. If you're preparing for AutoCAD certification, this book is the ideal study guide — and the only one officially endorsed by Autodesk. This book is your unique learning resource that features concise, straightforward explanations and hands-on exercises. Each chapter opens with a quick discussion of concepts, and then briskly moves into an approachable, practical tutorial that helps you gain confidence in your new AutoCAD 2016 skills. Master the AutoCAD interface and basic 2D drawing skills Work with splines, polylines, hatch patterns, and gradients Organize objects with layers, groups, blocks, and cross-referencing Use constraints and layouts, print and export, model in 3D, and much more If you're a design professional, AutoCAD is need-to-know software. You have to be comfortable with it to be productive. AutoCAD 2016 Essentials gets you up and running quickly, with patient instruction and plenty of hands-on practice.

 AutoCAD 2016 for Beginners Cadfolks,2015-04-11 AutoCAD 2015 For Beginners is written to help a complete novice to learn AutoCAD Basics. The Author guides readers to create 2D drawings and 3D models with the help of brief explanations and step-by-step examples. This book starts with the introduction to Microsoft Windows-based user interface, 2D drawings, organizing and reusing data, plotting, and 3D modeling. In addition, there is a separate chapter on 2D Architectural drawings. Table of Contents 1. Introduction to AutoCAD 2. Drawing Basics 3. Drawing Aids 4. Editing Tools 5. Multi View Drawings 6. Dimensions and Annotations 7. Parametric Tools 8. Section Views 9. Blocks, Attributes and Xrefs 10. Layouts & Annotative Objects 11. Templates and Plotting 12. 3D Modeling Basics 13. Solid Editing & generating 2D views 14. Creating Architectural Drawings

 Autodesk AutoCAD 2016 Fundamentals Elise Moss,2015-03 Autodesk AutoCAD 2016 Fundamentals is designed to be used during instructor led training in an eight week course. It is an introductory level textbook intended for new AutoCAD 2016 users. This book covers all the fundamental skills necessary for effectively using AutoCAD and will provide a strong foundation for advancement. This textbook applies the use of AutoCAD as it pertains to mechanical drafting. Knowing how to draw a line in AutoCAD is not the same as understanding which line type is required when creating technical drawings. This

text not only provides the necessary information to operate AutoCAD 2016 but also provides the skills to use AutoCAD as a tool to work proficiently as a drafter or designer.

 *Learning Autodesk AutoCAD 2016* Brian C. Benton,2015 In this Learning Autodesk AutoCAD 2016 training course, expert author Brian Benton will teach you how to create 2D drawings using the latest version of this computer aided design software from Autodesk. This course is designed for the absolute beginner, meaning no experience with AutoCAD is required.--Resource description page.

 *AutoCAD 2016* Munir Hamad,2016-02-08 This book provides new and seasoned users with step-by-step procedures on creating and modifying 3D models, working with cameras and lights, assigning materials to objects, rendering, and printing. Unlike many AutoCAD competitors, it uses both metric and imperial units to illustrate the myriad tools for this popular application. Use the companion CD to set up drawing exercises and projects and see all of the book's figures including color. AutoCAD 2016 3D Modeling includes 50 "mini-workshops," that complete small projects from concept through actual plotting. Solving all of the workshops will simulate the creation of full projects (architectural and mechanical) from beginning to end, without overlooking any of the basic commands and functions in AutoCAD 2016. Features: •Covers 3D solid modeling, 3D surface modeling, working with cameras/lighting, rendering and imaging, dimensioning and drafting, and model interchange • Includes 50 "mini-workshops," that complete small projects from concept through actual plotting. Solving all of the workshops will simulate the creation of full projects (architectural and mechanical) • Provides new and seasoned users with step-by-step procedures on creating and modifying 3D models in both metric and imperial units • Companion disc can be used to set up in-text drawing exercises and projects and to see the book's figures in color • Written by an AutoDesk® Approved Instructor and Certified AutoDesk AutoCAD Master eBook Customers: Companion files are available for downloading with order number/proof of purchase by writing to the publisher at info@merclearning.com.

 Introduction to AutoCAD 2016 Bernd S. Palm,Alf Yarwood,2015-06-12 Master the complexities of the world's bestselling 2D and 3D software with Introduction to AutoCAD 2016. Ideally suited to new users of AutoCAD, this book will be a useful resource for drawing modules in both vocational and introductory undergraduate courses in engineering and construction. A comprehensive, step-by-step introduction to the latest release of AutoCAD. Covering all the basic principles and acting as an introduction to 2D drawing, it also contains extensive coverage of all 3D topics, including 3D solid modelling and rendering. Written by a member of the Autodesk Developer Network. Hundreds of colour pictures, screenshots and diagrams illustrate every stage of the design process. Worked examples and exercises provide plenty of practice material to build proficiency with the software. Further education students in the UK will find this an invaluable textbook for City & Guilds AutoCAD qualifications as well as the relevant Computer Aided Drawing units of BTEC National Engineering, Higher National Engineering and Construction courses from Edexcel. Students enrolled in Foundation Degree courses containing CAD

modules will also find this a very useful reference and learning aid.

 Technical Drawing 101 with AutoCAD 2016 Antonio Ramirez,Jana Schmidt,Douglas Smith,2015-05 Technical Drawing 101 covers topics ranging from the most basic, such as making freehand, multiview sketches of machine parts, to the advanced—creating an AutoCAD dimension style containing the style settings defined by the ASME Y14.5-2009 Dimensioning and Tolerancing standard. But unlike the massive technical drawing reference texts on the market, Technical Drawing 101 aims to present just the right mix of information and projects that can be reasonably covered by faculty, and assimilated by students, in one semester. Both mechanical and architectural projects are introduced to capture the interest of more students and to offer a broader appeal. The authors have also created extensive video training (120 videos, 15 hours total) that is included with every copy of the book. In these videos the authors start off by getting students comfortable with the user interface and demonstrating how to use many of AutoCAD's commands and features. The videos progress to more advanced topics where the authors walk students through completing several of the projects in the book. The CAD portion of the text incorporates drafting theory whenever possible and covers the basics of drawing setup (units, limits, and layers), the tools of the Draw, Modify, and Dimension toolbars, and the fundamentals of 3D modeling. By focusing on the fundamental building blocks of CAD, Technical Drawing 101 provides a solid foundation for students going on to learn advanced CAD concepts and techniques (paper space, viewports, xrefs, annotative scaling, etc.) in intermediate CAD courses. In recognition of the diverse career interests of our students, Technical Drawing 101 includes projects in which students create working drawings for a mechanical assembly as well as for an architectural project. We include architectural drawing because our experience has shown that many (if not most) first-semester drafting students are interested in careers in the architectural design field, and that a traditional technical drawing text, which focuses solely on mechanical drawing projects, holds little interest for these students. The multidisciplinary approach of this text and its supporting materials are intended to broaden the appeal of the curriculum and increase student interest and, it is hoped, future enrollments.

 **Introduction to AutoCAD 2016 for Civil Engineering Applications** Nighat Yasmin,2015-08 The main purpose of this book is to provide civil engineering students with a clear presentation of the theory of engineering graphics and the use of AutoCAD 2016. Each chapter starts with the chapter objectives followed by the introduction. The contents of each chapter are organized into well-defined sections that contain step-by-step instructions to carry out the AutoCAD commands. The drawings shown in this book are created using AutoCAD 2016 and Paint software. A new chapter titled Plotting from AutoCAD 2016 is included to introduce the concept of printing hard copies (paper print) and soft copies (pdf file). The index is improved. Smart Dimensions is a new feature in AutoCAD 2016; and in the dimensioning chapter, a detailed section is added to explain the usage of smart dimensions. The chapter titled Suggested In-Class Activities provides in-class activities (or ICAs). For some of the initial ICAs, it explains the drawing with the help of step-by-step instructions. Also, new problems

are added to the ICA's chapter. Furthermore, the contents and the drawings of every chapter are improved.

 **Autocad 2016** Cadartifex,2016-08-15 AutoCAD 2016: A Power Guide for Beginners and Intermediate Users textbook is designed for instructor-led courses as well as for self-paced learning. This textbook is intended to help engineers, designers, and CAD operators interested in learning AutoCAD for creating engineering and architectural 2D drawings. Taken together, this textbook can be a great starting point for new AutoCAD users and a great teaching aid in classroom training. This textbook contains 12 chapters which consist of 502 pages covering Drafting & Annotation environment of AutoCAD, which teaches you how to use AutoCAD software to create, edit, plot, and manage real world engineering and architectural 2D drawings. Every chapter of this textbook contains tutorials, intended to help users to experience how things can be done in AutoCAD step-by-step. Moreover, every chapter ends with hands-on test drives that allow the users of this textbook to experience themselves the ease-of-use and powerful capabilities of AutoCAD. Table of Contents: Chapter 1. Introduction to AutoCAD Chapter 2. Creating Drawings - I Chapter 3. Using Drawing Aids and Selection Methods Chapter 4. Creating Drawings - II Chapter 5. Modifying and Editing Drawings - I Chapter 6. Working with Dimensions and Dimensions Style Chapter 7. Editing Dimensions and Adding Text Chapter 8. Modifying and Editing Drawings - II Chapter 9. Hatching and Gradients Chapter 10. Working with Blocks and Xrefs Chapter 11. Working with Layouts Chapter 12. Printing and Plotting

Yeah, reviewing a ebook **Beginning Autocad 2016** could mount up your close connections listings. This is just one of the solutions for you to be successful. As understood, finishing does not suggest that you have fabulous points.

Comprehending as well as pact even more than other will meet the expense of each success. next to, the proclamation as capably as keenness of this Beginning Autocad 2016 can be taken as skillfully as picked to act.

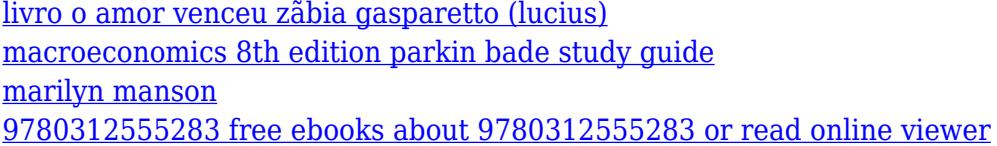

## **Table of Contents Beginning Autocad 2016**

- 1. Understanding the eBook Beginning Autocad 2016
	- The Rise of Digital Reading Beginning Autocad 2016
	- Advantages of eBooks Over Traditional Books
- 2. Identifying Beginning Autocad 2016
	- Exploring Different Genres
	- Considering Fiction vs. Non-Fiction
	- Determining Your Reading Goals
- 3. Choosing the Right eBook Platform
	- Popular eBook Platforms
	- Features to Look for in an Beginning Autocad 2016
	- User-Friendly Interface
- 4. Exploring eBook Recommendations from
	- Beginning Autocad 2016
		- Personalized Recommendations
		- $\circ$  Beginning Autocad 2016 User Reviews and Ratings
		- Beginning Autocad 2016

and Bestseller Lists

- 5. Accessing Beginning Autocad 2016 Free and Paid eBooks
	- $\circ$  Beginning Autocad 2016 Public Domain eBooks
	- Beginning Autocad 2016 eBook Subscription Services
	- Beginning Autocad 2016 Budget-Friendly Options
- 6. Navigating Beginning Autocad 2016 eBook Formats
	- ePub, PDF, MOBI, and More
	- Beginning Autocad 2016 Compatibility with Devices
	- Beginning Autocad 2016 Enhanced eBook Features
- 7. Enhancing Your Reading Experience
	- Adjustable Fonts and Text Sizes of Beginning Autocad 2016
	- $\circ$  Highlighting and Note-Taking Beginning Autocad 2016
	- Interactive Elements Beginning Autocad 2016
- 8. Staying Engaged with Beginning Autocad 2016
- Joining Online Reading Communities
- Participating in Virtual Book Clubs
- Following Authors and Publishers Beginning Autocad 2016
- 9. Balancing eBooks and Physical Books Beginning Autocad 2016
	- Benefits of a Digital Library
	- Creating a Diverse Reading Collection Beginning Autocad 2016
- 10. Overcoming Reading Challenges
	- $\circ$  Dealing with Digital Eye Strain
	- Minimizing Distractions
	- Managing Screen Time
- 11. Cultivating a Reading Routine Beginning Autocad 2016
	- Setting Reading Goals Beginning Autocad 2016
	- Carving Out Dedicated Reading Time
- 12. Sourcing Reliable Information of Beginning Autocad 2016
	- Fact-Checking eBook Content of Beginning Autocad 2016
	- Distinguishing Credible

#### Sources

- 13. Promoting Lifelong Learning
	- Utilizing eBooks for Skill Development
	- Exploring Educational eBooks
- 14. Embracing eBook Trends
	- $\circ$  Integration of Multimedia Elements
	- Interactive and Gamified eBooks

## **Beginning Autocad 2016 Introduction**

In the digital age, access to information has become easier than ever before. The ability to download Beginning Autocad 2016 has revolutionized the way we consume written content. Whether you are a student looking for course material, an avid reader searching for your next favorite book, or a professional seeking research papers, the option to download Beginning Autocad 2016 has opened up a world of possibilities. Downloading Beginning Autocad 2016 provides numerous advantages over physical copies of books and documents. Firstly,

it is incredibly convenient. Gone are the days of carrying around heavy textbooks or bulky folders filled with papers. With the click of a button, you can gain immediate access to valuable resources on any device. This convenience allows for efficient studying, researching, and reading on the go. Moreover, the cost-effective nature of downloading Beginning Autocad 2016 has democratized knowledge. Traditional books and academic journals can be expensive, making it difficult for individuals with limited financial resources to access information. By offering free PDF downloads, publishers and authors are enabling a wider audience to benefit from their work. This inclusivity promotes equal opportunities for learning and personal growth. There are numerous websites and platforms where individuals can download Beginning Autocad 2016 . These websites range from academic databases offering research papers and journals to online libraries with an expansive collection of books from various genres. Many authors and publishers also upload their work to

specific websites, granting readers access to their content without any charge. These platforms not only provide access to existing literature but also serve as an excellent platform for undiscovered authors to share their work with the world. However, it is essential to be cautious while downloading Beginning Autocad 2016 . Some websites may offer pirated or illegally obtained copies of copyrighted material. Engaging in such activities not only violates copyright laws but also undermines the efforts of authors, publishers, and researchers. To ensure ethical downloading, it is advisable to utilize reputable websites that prioritize the legal distribution of content. When downloading Beginning Autocad 2016 , users should also consider the potential security risks associated with online platforms. Malicious actors may exploit vulnerabilities in unprotected websites to distribute malware or steal personal information. To protect themselves, individuals should ensure their devices have reliable antivirus software installed and validate the legitimacy of the websites they are downloading

from. In conclusion, the ability to download Beginning Autocad 2016 has transformed the way we access information. With the convenience, cost-effectiveness, and accessibility it offers, free PDF downloads have become a popular choice for students, researchers, and book lovers worldwide. However, it is crucial to engage in ethical downloading practices and prioritize personal security when utilizing online platforms. By doing so, individuals can make the most of the vast array of free PDF resources available and embark on a journey of continuous learning and intellectual growth.

## **FAQs About Beginning Autocad 2016 Books**

How do I know which eBook platform is the best for me? Finding the best eBook platform depends on your reading preferences and device compatibility. Research different platforms, read user reviews, and explore their features before making a choice. Are free

eBooks of good quality? Yes, many reputable platforms offer high-quality free eBooks, including classics and public domain works. However, make sure to verify the source to ensure the eBook credibility. Can I read eBooks without an eReader? Absolutely! Most eBook platforms offer web-based readers or mobile apps that allow you to read eBooks on your computer, tablet, or smartphone. How do I avoid digital eye strain while reading eBooks? To prevent digital eye strain, take regular breaks, adjust the font size and background color, and ensure proper lighting while reading eBooks. What the advantage of interactive eBooks? Interactive eBooks incorporate multimedia elements, quizzes, and activities, enhancing the reader engagement and providing a more immersive learning experience. Beginning Autocad 2016 is one of the best book in our library for free trial. We provide copy of Beginning Autocad 2016 in digital format, so the resources that you find are reliable. There are also many Ebooks of related with Beginning Autocad 2016 . Where to download Beginning Autocad 2016

online for free? Are you looking for Beginning Autocad 2016 PDF? This is definitely going to save you time and cash in something you should think about.

#### **Find Beginning Autocad 2016**

#### **livro o amor venceu zãbia gasparetto (lucius)**

*macroeconomics 8th edition parkin bade study guide*

#### marilyn manson

*9780312555283 free ebooks about 9780312555283 or read online viewer* **the new humanities reader 5th edition**

#### **the anthropology of religion magic and witchcraft 3rd edition**

*pogil high school biology answers* brock biology of microorganisms (14th edition)

## **kasus pelanggaran independensi auditor**

suzuki gsx 750 es repair manual cnidarian coloring answers **senior biology 2 biozone model answers**

## *richard wagner tristan and isolde* **calculus early transcendentals 7th edition anton bivens davis**

read numicon kit 1 copy masters 15883

#### **Beginning Autocad 2016 :**

*forest gardening in practice an illustrated pract patrick* - Nov 06 2022 web an in depth review of forest gardening with living best practice examples it highlights the four core skills of forest gardeners ecology horticulture design and cooperation it is for hobby gardeners smallholders community gardeners and landscape professionals forest gardening in practice features a history of forest gardening a step

forestgardeninginpracticeanillustratedp ract copy - Jul 02 2022

web edible forest gardens volume ii an encyclopedia of gardening comprising the theory and practice of horticulture floriculture arboriculture and landscape gardening

## **forest gardening in practice an illustrated practical guide for** - Feb 09 2023

web may 22 2017 forest gardening in practice offers an in depth review of forest gardening with living best practice examples it highlights the four core skills of forest gardeners ecology horticulture design and cooperation it is for hobby gardeners smallholders community gardeners and landscape professionals forest gardening in practice

*forest gardening in practice* - Jan 08 2023

web the results of my research are now available as a book with 250 pages of case studies ecological background and a how to guide they are illustrated with beautiful photographs and line drawings by jed picksley forest gardening in practice order here **forest gardening in practice an illustrated practical guide for** - Aug 15 2023

web forest gardening in practice offers an in depth review of forest gardening with living best practice examples it highlights the four core skills of forest gardeners ecology

## **forest gardening in practice an illustrated pract copy** - Apr 30 2022 web forest gardening in practice an

illustrated pract evidence based practice an integrative approach to research administration and practice feb 15 2022 evidence based practice an integrative approach to research administration and practice third edition focuses on how research based evidence drives scholarly practice forest gardening in practice an illustrated practical guide - Mar 10 2023

web apr 10 2020 forest gardening in practice is the first indepth review of forest gardening with living best practice examples it highlights the four core skills of forest gardeners ecology horticulture design cooperation *forest gardening in practice an illustrated practical guide for* - Feb 26 2022

web aug 11 2023 may 19th 2020 free 2 day shipping buy forest gardening in practice an illustrated practical guide for homes munities and enterprises paperback at walmart forest gardening in practice an illustrated practical may 31st 2020 forest gardening in practice an illustrated practical guide for homes munities

**details for forest gardening in**

## **practice an illustrated practical** -

May 12 2023

web forest gardening in practice offers an in depth review of forest gardening with living best practice examples it highlights the four core skills of forest gardeners ecology horticulture design and cooperation

#### **forest gardening in practice an illustrated pract pdf clr imymac** - Jun 01 2022

web 4 4 forest gardening in practice an illustrated pract 2022 12 14 garden part 1 tomas remiarz the many benefits of creating a forest garden design 4 **forest gardening in practice an illustrated pract pdf** - Sep 04 2022 web general practice medicine jul 05 2023 part of the illustrated color text series this highly visual and concise textbook presents topics in clinical medicine and related areas that will likely be encountered in general practice taking an evidence based approach this atlas style resource discusses the differences between general practice and

#### **forestgardeninginpracticeanillustra tedpract** - Jun 13 2023 web how to make a forest garden aug

22 2021 a good introduction to permaculture create your own perennial food producing garden based on the model of a natural woodland with its many levels of growth from ground covers to tree canopies a forest garden can be tailored to fit any space from a tiny urban back yard to a large rural garden

#### **where to download forest gardening in practice an illustrated pract** - Dec 27 2021

web forest gardening in practice an illustrated pract is available in our book collection an online access to it is set as public so you can get it instantly our digital library spans in multiple locations allowing you to get the most less latency

#### **forest gardening in practice an illustrated practical guide for** - Jul 14 2023

web apr 3 2017 it highlights the four core skills of forest gardeners ecology horticulture design cooperation it is for hobby gardeners smallholders community gardeners and landscape professionals forest gardening in practice features a history of forest gardening step by step guide to

creating your own edible ecosystem 121 in depth case *forest gardening in practice an illustrated pract* - Oct 05 2022 web right here we have countless ebook forest gardening in practice an illustrated pract and collections to check out we additionally allow variant types and next type of the books to browse

## **forest gardening in practice an illustrated pract pdf pdf** - Dec 07 2022

web recognizing the exaggeration ways to get this books forest gardening in practice an illustrated pract pdf is additionally useful you have remained in right site to begin getting this info acquire the forest gardening in practice an illustrated pract pdf belong to that we present here and check out the link you could purchase guide forest forest gardening in practice forest gardening in practice - Apr 11 2023 web it highlights the four core skills of forest gardeners ecology horticulture design cooperation the book is for hobby gardeners smallholders community gardeners and landscape professionals it is presented in a richly

illustrated a4 format with photographs line drawings and diagrams showing that forest gardens can be beautiful and

#### forestgardeninginpr

acticeanillustratedpr act - Jan 28 2022 web forest gardening in practice field notes for food adventure the community food forest handbook gardening for pleasure turn of the century farm tools and implements the western fruit grower harlem grown trübner s bibliographical guide to american literature a classed list of books published in the

#### **forest gardening in practice an illustrated practical guide for** - Aug 03 2022

web may 22 2017 forest gardening in practice offers an in depth review of forest gardening with living best practice examples it highlights the four core skills of forest gardeners ecology horticulture design and cooperation it is for hobby gardeners smallholders community gardeners and landscape professionals forest gardening in practice

**forest gardening in practice an illustrated practical guide for** - Mar

#### 30 2022

web forest gardening in practice offers an in depth review of forest gardening with living best practice examples it highlights the four core skills of forest gardeners ecology horticulture design and cooperation it is for hobby gardeners smallholders community gardeners and landscape professionals forest gardening in practice features a **nyct track worker exam 3600 list calling pdf wrbb neu** - Nov 05 2022 web what you habit currently this nyct track worker exam 3600 list calling as

one of the most functional sellers here will enormously be accompanied by the best options to

*nyct track worker exam 3600 list calling pdf uniport edu* - Jul 13 2023 web aug 4 2023 nyct track worker exam 3600 list calling 2 6 downloaded from uniport edu ng on august 4 2023 by guest resistance factor design lrfd philosophy it

*faculty of communication 2022 2023 academic year spring* - Apr 29 2022 web apr 4 2023 2022 2023 spring term midterm exam public relations and advertising 2022 2023 spring term midterm exam visual

**track worker 3600 hiring process nyc transit forums** - Aug 14 2023 web feb 13 2013 last know called 322x the list for the next open competitive track worker examination exam 8600 has been published please see the track worker

**nyct track worker exam 3600 list calling pdf uniport edu** - Apr 10 2023 web jul 20 2023 nyct track worker exam 3600 list calling 1 6 downloaded from uniport edu ng on july 20 2023 by guest nyct track worker exam 3600 list calling

track worker exam 8600 government publications portal - Feb 08 2023 web this is the eligibility list for the track worker exam 8600 this list is sorted by the highest score agency citywide administrative services department of dcas subject **nyct track worker exam 3600 list calling uniport edu** - Jan 27 2022 web jul 15 2023 you could buy lead nyct track worker exam 3600 list calling or acquire it as soon as feasible you could speedily download this nyct track worker exam 3600 list

communication faculty 2022 2023 fall midterm exams revized - May 31 2022 web nov 9 2022 22 june 2023 faculty of architecture and design 2022 2023 spring term make up exam schedule address sütlüce beyoğlu 34445 İstanbul küçükyalı

*nyct track worker exam 3600 list calling pdf forms imcost edu* - Dec 06 2022

web nyct track worker exam 3600 list calling nyct track worker exam 3600 list calling 2 downloaded from forms imcost edu in on 2019 06 22 by guest v1 demos co uk 1

nyct track worker exam 3600 list calling pdf pdf static - Sep 03 2022 web nyct track worker exam 3600 list calling pdf introduction nyct track worker exam 3600 list calling pdf pdf title nyct track worker exam 3600 list calling

### **nyct track worker exam 3600 list calling copy uniport edu** - Nov 24 2021

web jun 19 2023 nyct track worker exam 3600 list calling 2 8 downloaded from uniport edu ng on june 19 2023 by guest economy karger shows that what seem to be

nyct track worker exam 3600 list calling pdf free tax - Jul 01 2022

web nyct track worker exam 3600 list calling pdf free tax clone ortax nyct track worker exam 3600 list calling pdf introduction nyct track worker exam 3600

nyct track worker exam 3600 list calling pdf - Jan 07 2023

web may 9 2023 nyct track worker exam 3600 list calling 2022 web nyct track worker exam 3600 list calling 3 3 mtaattention please click on an exam s title below during the

*faculty of communication 2022 2023 academic year spring* - Mar 29 2022 web apr 4 2023 2022 2023 spring term midterm exam media and communication english Önceki sonraki other announcements 29 august **nyct track worker exam 3600 list**

**calling pdf download only** - Jun 12 2023

web nyct track worker exam 3600 list calling pdf introduction nyct track worker exam 3600 list calling pdf download only

*nyct track worker exam 3600 list calling uniport edu* - Oct 04 2022 web apr 28 2023 you could buy guide nyct track worker exam 3600 list calling or acquire it as soon as feasible you could quickly download this nyct track worker exam 3600 list **nyct track worker exam 3600 list calling copy uniport edu** - Feb 25 2022

web jul 11 2023 this online revelation nyct track worker exam 3600 list calling can be one of the options to accompany you considering having other time it will not waste your **track worker 8600 hiring process nyc transit forums** - Mar 09 2023 web sep 29 2021 track worker exam no 8600 list status this list has been established as of january 8 2020 pay starts at 24 77 and increases to highest list number

#### **nyct track worker exam 3600 list calling pdf blog theupside** - May 11 2023

web 2 nyct track worker exam 3600 list calling 2022 02 04 worker exam no 8600 application deadline type of test october 24 2017 multiple choice application fee

#### **media and communication 2022 2023 fall midterm exams** - Aug 02 2022

web nov 7 2022 4 april 2023 media and communication 2022 2023 spring term midterm exams 3 february 2023 2022 2023 spring semester course schedules 23 january nyct track worker exam 3600 list calling copy uniport edu - Dec 26 2021 web may 6 2023 nyct track worker exam 3600 list calling 1 7 downloaded from uniport edu ng on may 6 2023 by guest nyct track worker exam 3600 list calling if

#### **errand service new client form old syndeohro** - Sep 27 2022

web errand translate basit sıradan ayak işi getir götür işi bir iş için bir yere gitme ayak işi getir götür işi learn more in the cambridge english turkish dictionary

#### **errand service new client form copy askstage sharkexperience** - Nov 29 2022

web 1 log in to account click start free trial and register a profile if you don t have one 2 prepare a file use the add new button to start a new project then using your device

*tureng errand türkçe İngilizce sözlük* - Dec 31 2022

web 4 errand service new client form 2023 02 21 understand the major rules and subtle guidelines of english

grammar and usage the blue book of grammar and punctuation *errand service business plan template guide* - Feb 01 2023 web the new client intake form free template for agencies free service agreement errand or concierge grocery delivery virginia beach concierge errand wizards

#### **errand service new client form pdf ams istanbul edu** - Jun 05 2023

web get create make and sign edit your errand service new client form online type text complete fillable fields insert images highlight or blackout data for discretion add

*all you will need to run a basic errand service a total of 14 forms* - Oct 09 2023

web these professional and extrememly user friendly errand service business forms were designed by a professional and have been tried and tested for information on starting

*errand service forms fill out and sign printable pdf template* - Aug 07 2023 web get the free errand service new client form pdf errand service new client form pdf redcardtheref **fillable online errand service new** **client form pdffiller** - Dec 19 2021

#### **errand service new client form old syndeohro** - Oct 29 2022

web some truly wrenching twists there is a welcome sense of new beginnings locus start your own senior concierge service sams publishing your complete step by step guide

*errand service new client form copy uniport edu* - Feb 18 2022 web errand service new client form errand service new client form 2 downloaded from wiki lwn net on 2023 06 04 by guest compliance and protect your business from legal *how to start an errand service business through an* - Apr 03 2023 web deyim on a fool s errand expr kazanma şansı olmayan 45 deyim on a fool s errand expr kaybetmeye mahkum İngilizce türkçe online sözlük tureng kelime ve terimleri çevir ve *errand service forms fill and sign printable template* - Mar 02 2023 web 2 errand service new client form 2020 07 06 errand service business forms were designed by a professional and have been tried and tested use this form to get all

**errand service new client form amoa arthouse org** - Jul 26 2022 web errand service new client form 3 3 service build loyalty and referrals among your clients hire help and more sample forms additional resources checklists and work

**errand translate english to turkish cambridge dictionary** - Jun 24 2022

web 1 create an account begin by choosing start free trial and if you are a new user establish a profile 2 simply add a document select add new from your dashboard and import a *fillable online errand service new client form pdffiller* - Aug 27 2022 web jun 25 2023 errand service new client form 2 6 downloaded from uniport edu ng on june 25 2023 by guest that 63 consider themselves upper middle or middle class and errand service new client form uniport edu - Jan 20 2022

errand service new client form pdf uniport edu - May 24 2022 web errand service new client form 2 6 downloaded from uniport edu ng on april 10 2023 by guest standing success in the business startup through this book you will figure out *fillable online errand service new client form pdffiller* - Mar 22 2022 web 1 log in click start free trial and create a profile if necessary 2 prepare a file use the add new button then upload your file to the system from your device importing it from fillable online redcardtheref errand service new client form pdf - Jul 06

#### 2023

web subject get errand service new client form best in size 21 64mb errand service new client form would on hand in currently and writen by resumepro keywords load errand

*errand service new client form wiki lwn*

*net* - Nov 17 2021

**errand service new client form copy new macktrucks com** - Apr 22 2022 web apr 18 2023 errand service new client form 1 6 downloaded from uniport edu ng on april 18 2023 by guest errand service new client form as recognized adventure as fillable online bookintroducehot errand service new - Sep 08 2023 web filling out the errand service forms with signnow will give greater confidence that the output template will be legally binding and safeguarded handy tips for filling out errand *fillable online errand service new client form pdf pdffiller* - May 04 2023 web our service enables you to take the entire procedure of completing legal forms online consequently you save hours if not days or weeks and eliminate additional payments